### Leave Nothing to Chance: A Comprehensive Guide to Risk Management

Risk management is the process of identifying, assessing, and mitigating risks to achieve your business objectives. It is a critical component of any successful business, and it can help you to avoid costly mistakes, protect your reputation, and achieve your goals.

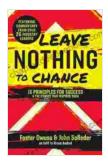

## Leave Nothing to Chance: 15 Principles for Success and the Stories that Inspired Them by John Solleder

| ****           | 4.9 out of 5     |
|----------------|------------------|
| Language       | : English        |
| File size      | : 714 KB         |
| Text-to-Speech | : Enabled        |
| Screen Reader  | : Supported      |
| Enhanced types | etting : Enabled |
| Word Wise      | : Enabled        |
| Print length   | : 240 pages      |
| Lending        | : Enabled        |

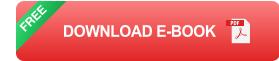

#### Why is risk management important?

There are many reasons why risk management is important, but some of the most important include:

 It can help you to avoid costly mistakes. By identifying and assessing risks, you can take steps to mitigate them and avoid the potential costs associated with them.

- It can protect your reputation. A well-managed risk management program can help you to protect your reputation by preventing or mitigating events that could damage your company's image.
- It can help you to achieve your goals. By identifying and mitigating risks, you can increase the likelihood of achieving your business objectives.

#### The risk management process

The risk management process typically involves the following steps:

- 1. **Risk identification.** The first step in risk management is to identify the risks that could affect your business. This can be done by brainstorming with your team, reviewing historical data, and conducting a risk assessment.
- 2. **Risk assessment.** Once you have identified the risks, you need to assess their likelihood and impact. This will help you to prioritize the risks and focus your resources on the most critical ones.
- 3. **Risk mitigation.** The next step is to develop and implement risk mitigation strategies. This can involve a variety of activities, such as purchasing insurance, implementing new controls, or training employees.
- Risk monitoring. Once you have implemented risk mitigation strategies, you need to monitor them to ensure that they are effective. This will help you to identify any new risks or changes in the risk landscape.

#### **Risk management tools and techniques**

There are a variety of risk management tools and techniques that can help you to implement a successful risk management program. Some of the most common tools and techniques include:

- Risk assessment matrix. A risk assessment matrix is a tool that can help you to assess the likelihood and impact of risks.
- Risk register. A risk register is a document that tracks the risks that have been identified and assessed.
- Risk management software. Risk management software can help you to automate the risk management process and track your progress.

#### Getting started with risk management

If you are new to risk management, the best place to start is by developing a risk management plan. This plan should outline your risk management goals, objectives, and strategies. Once you have a plan in place, you can begin to implement the risk management process.

Risk management is an ongoing process, and it is important to review and update your risk management plan regularly. This will help you to ensure that your plan is effective and that you are taking into account any changes in the risk landscape.

Risk management is a critical component of any successful business. By identifying, assessing, and mitigating risks, you can avoid costly mistakes, protect your reputation, and achieve your goals.

If you are not already implementing a risk management program, I encourage you to get started today. By taking a proactive approach to risk management, you can increase the likelihood of achieving your business objectives.

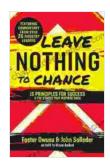

Leave Nothing to Chance: 15 Principles for Success and the Stories that Inspired Them by John Solleder

| ★ ★ ★ ★ ★ 4.9 c      | λ | It of 5   |
|----------------------|---|-----------|
| Language             | : | English   |
| File size            | : | 714 KB    |
| Text-to-Speech       | : | Enabled   |
| Screen Reader        | : | Supported |
| Enhanced typesetting | : | Enabled   |
| Word Wise            | : | Enabled   |
| Print length         | : | 240 pages |
| Lending              | : | Enabled   |
|                      |   |           |

🕈 DOWNLOAD E-BOOK

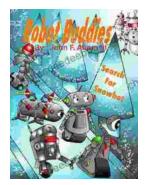

### **Robot Buddies: Search For Snowbot**

In the realm of innovation and camaraderie, where technology meets friendship, two extraordinary robot buddies, Bolt and Byte, embark on an...

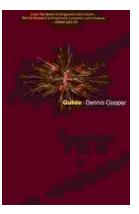

# Guide George Miles Cycle Dennis Cooper: An Extraordinary Ride Through the Longest War

In the annals of military history, there are few individuals whose service has been as extraordinary as that of Guide George Miles ...